# A+ Junior High Calculator

Test Writer's Perspective

# Andy Zapata

**Married** 4 children 3 grandchildren Classroom Teacher 42 years Co-founder Texas Math and Science Coaches Association (TMSCA) Azle Junior High – (1974 – 1982) Azle High School – (1982 – 2016) Physics teacher (1982 – 2016) AP Physics reader – (2004 – 2016) AISD Grant Writer – (2017) High School Aerospace Scholar counselor – (2006 – 2010) Coached – JH slide rule (1974 – 1982) HS slide rule, number sense, calculator applications, mathematics, science (1982 – 2016) Coached numerous high school state champions and state championship teams. Azle HS UIL academic coordinator 2001 – 2002 UIL sponsor excellence award winner UIL A+ Number Sense, Calculator, Mathematics consultant (2007 – present)

adzapata74@gmail.com

# UIL JH Calculator Applications Contest

The calculator applications contest is designed to stimulate the development of mathematical and calculator skills for students in grades 6,7 and 8. Goals are both intellectual and practical: developing mathematical reasoning and knowledge and requiring the application of problem-solving skills toward realistic problems.

Students will take a test containing 80 problems in 30 minutes. The contest consists of problems which, may include calculations involving addition, subtraction, multiplication, division, roots, and powers. It also includes straightforward calculation problems (number crunchers), and simple geometric and stated problems similar to those found in recently adopted textbooks.

Students may use any silent, hand-held calculator that does not require auxiliary electric power. The calculator data and program memory should be cleared prior to the contest.

Students **may not** use pre-recorded programs during the contest.

Students may also use additional paper (provide by the contest director) besides writing on the contest paper itself.

Only answers should be written in the answer blank and once an answer has been written in the answer blank that answer blank should be graded as an attempted answer. Answers may be written in standard numerical format or in scientific notation format as described on the cover sheet.

It is expected that the student will become very familiar with the characteristics of the tool (calculator) that they are using in the problem solving process. They should be familiar with all the conversions that are available to them via their calculator.

Some conversions the students should know and may not be on their calculator (memorize if need be) are:

- (1) US monetary conversions
- (2) English system linear measurement conversion
- (3) Standard time unit conversions
- (4) Standard English area and volume conversions
- (5) Number of days in months
- (6) Metric unit conversions
- Temperature conversions
- (8) Certain Metric to English conversions

Conversion factors can currently be found on page 94 of the "UIL Calculator Applications Contest Manual""

#### Any other required conversions will be given in the problem.

# **Examples of Typical Calculators**

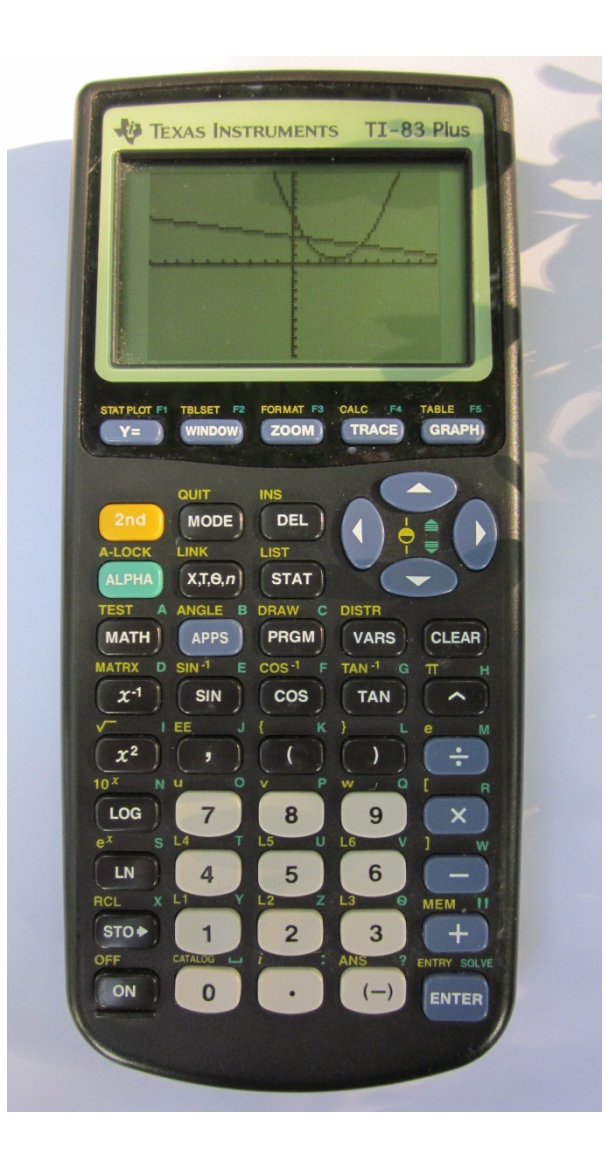

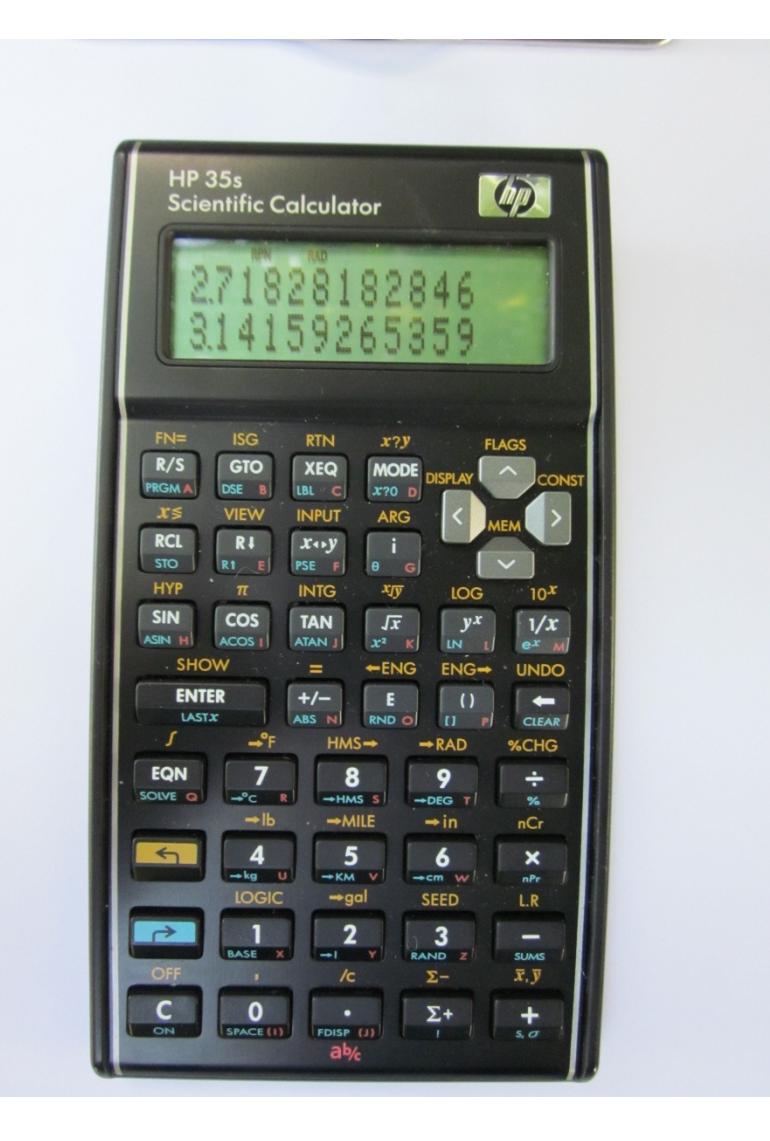

The format of the middle school calculator contest is **NOT** the same as the high school calculator contest.

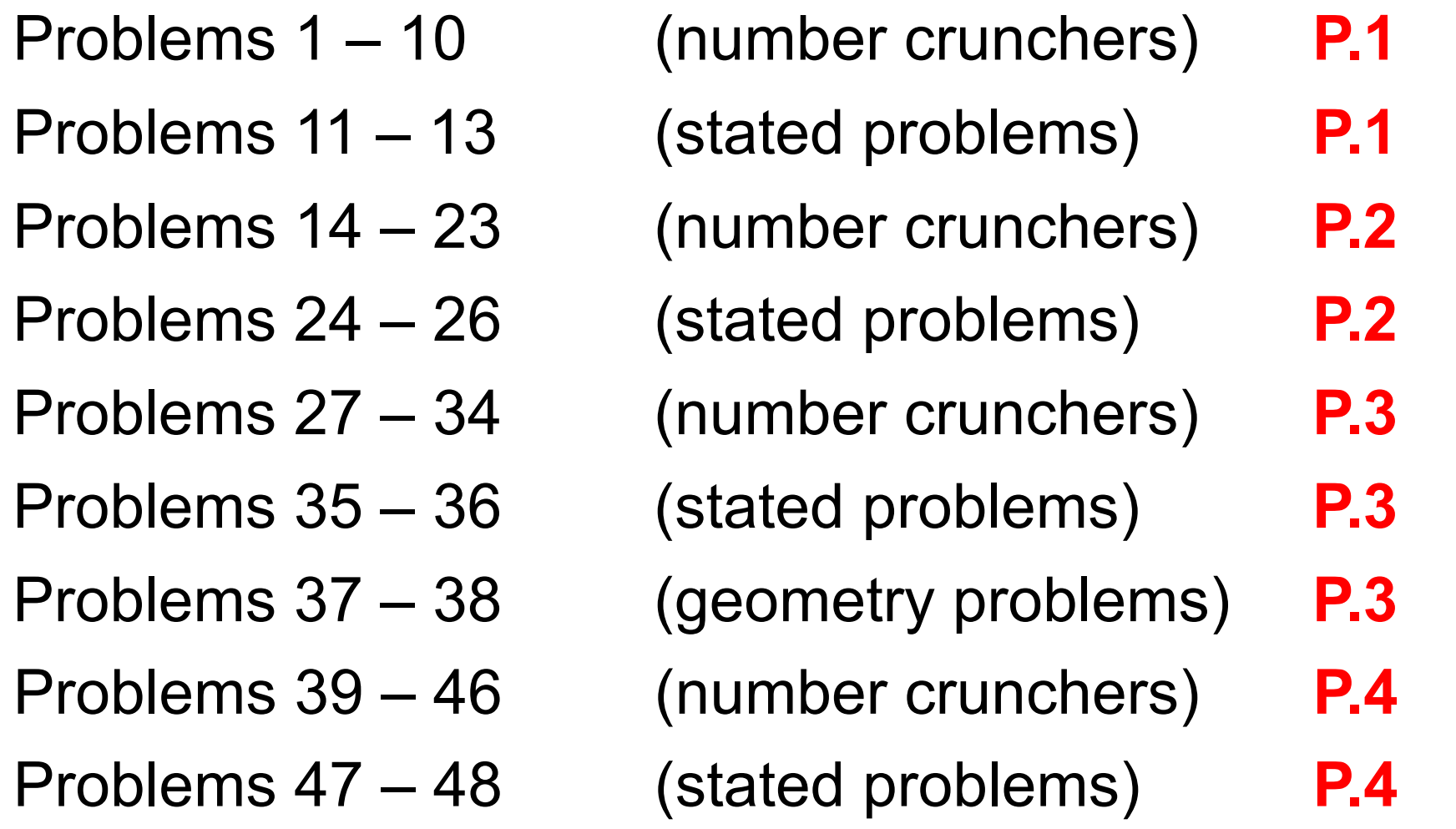

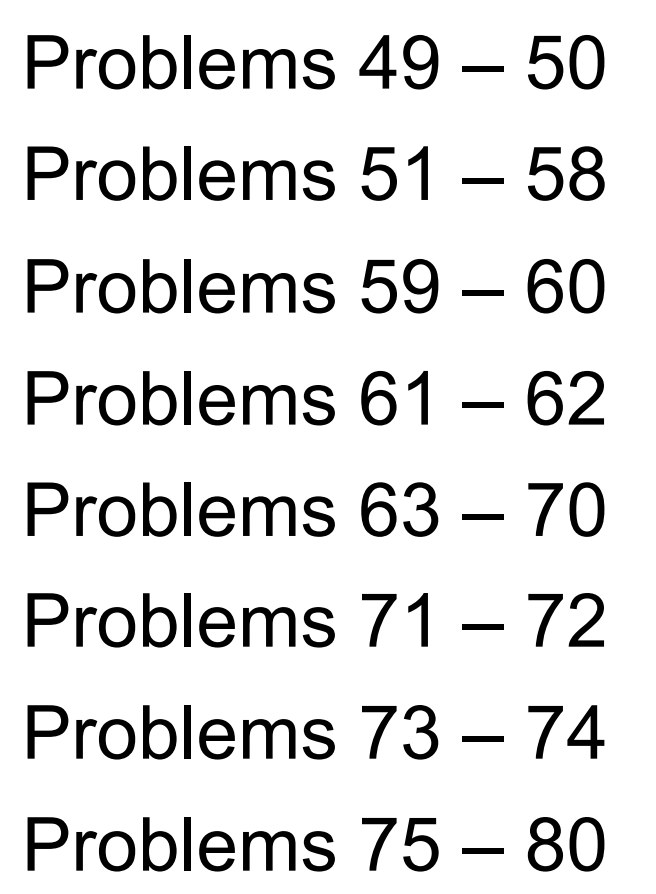

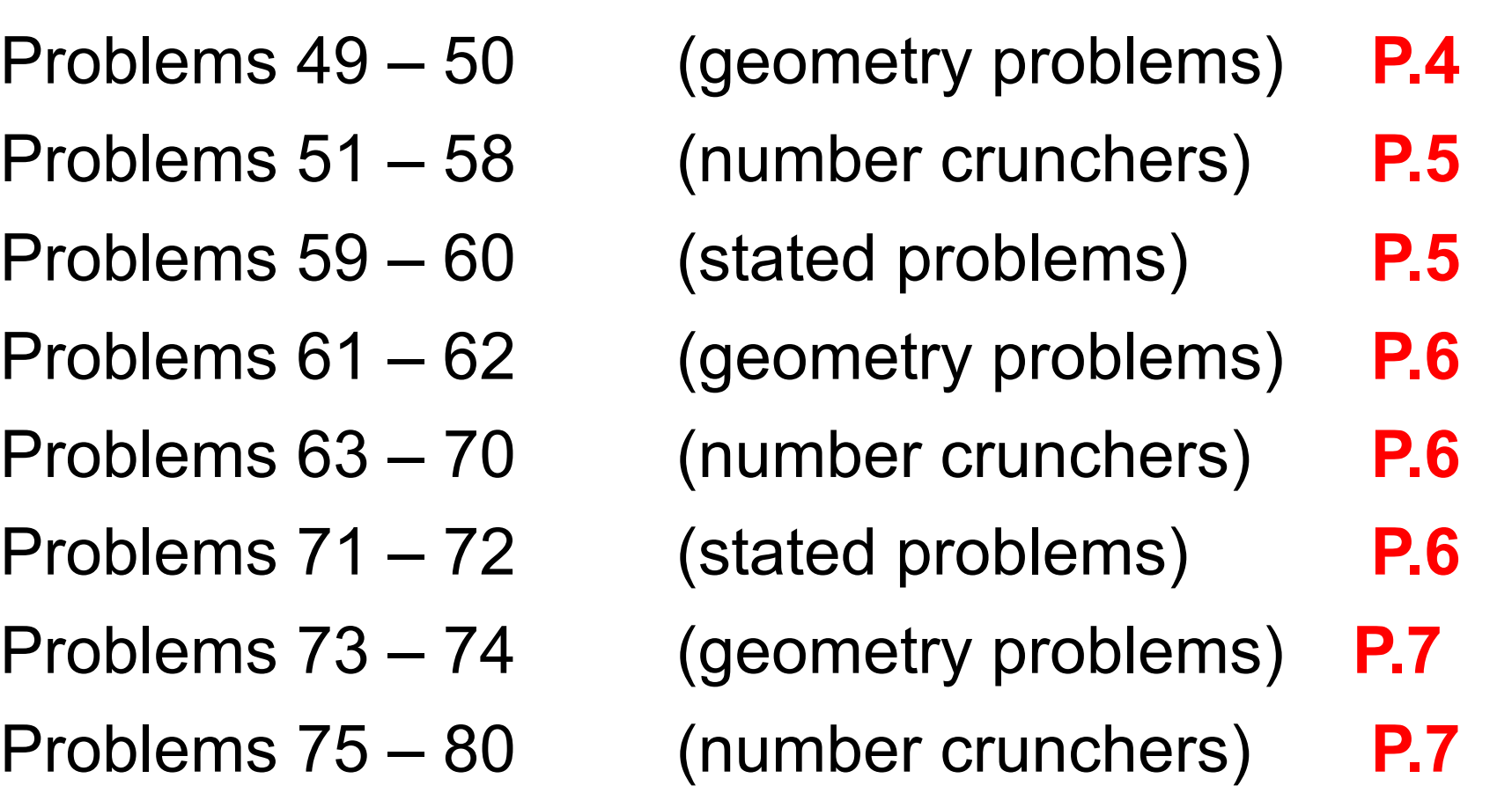

#### 2015 - 2016 UIL MS/JH Calculator Test A

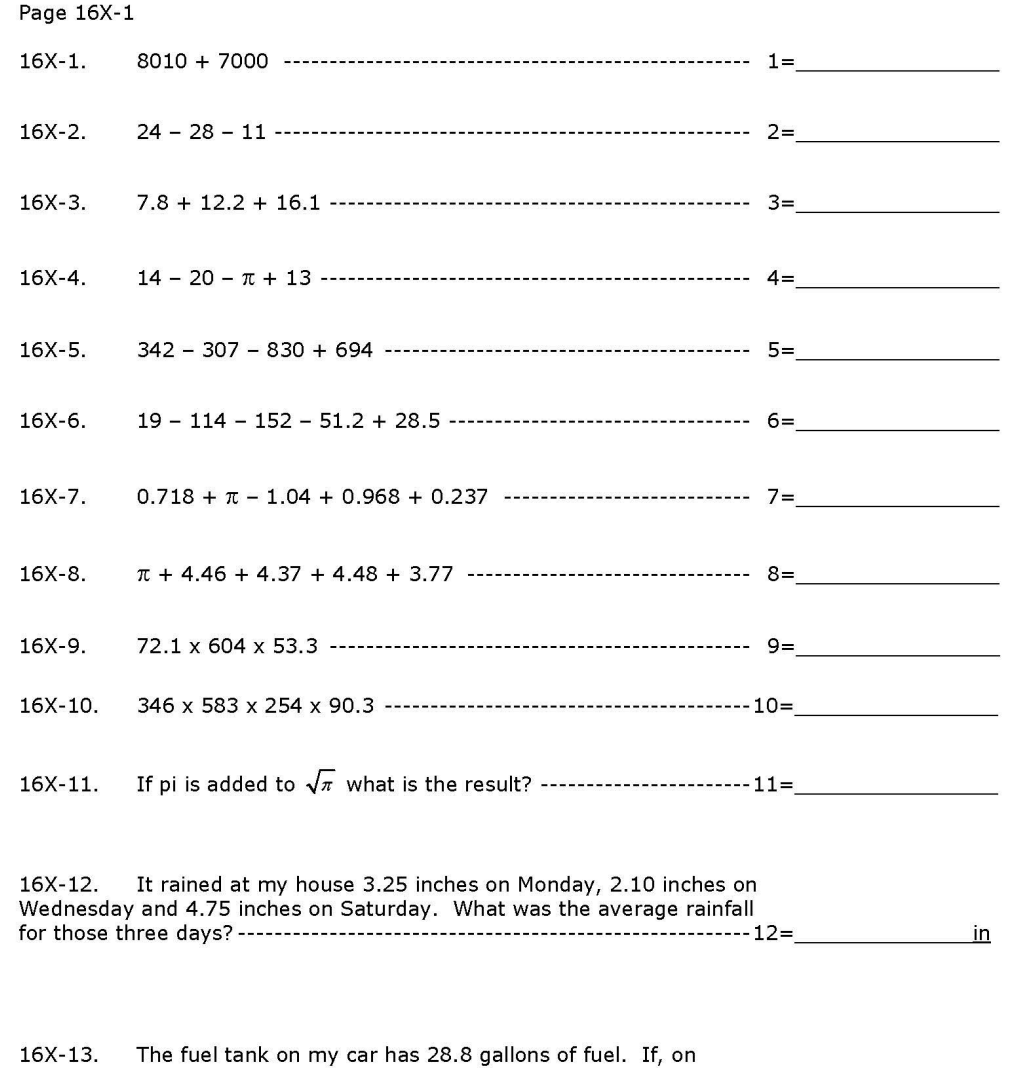

distance my car can travel on the fuel in its tank?-------------------------13=<br>mi

average, my car gets 15.2 miles per gallon (mpg), what is the maximum

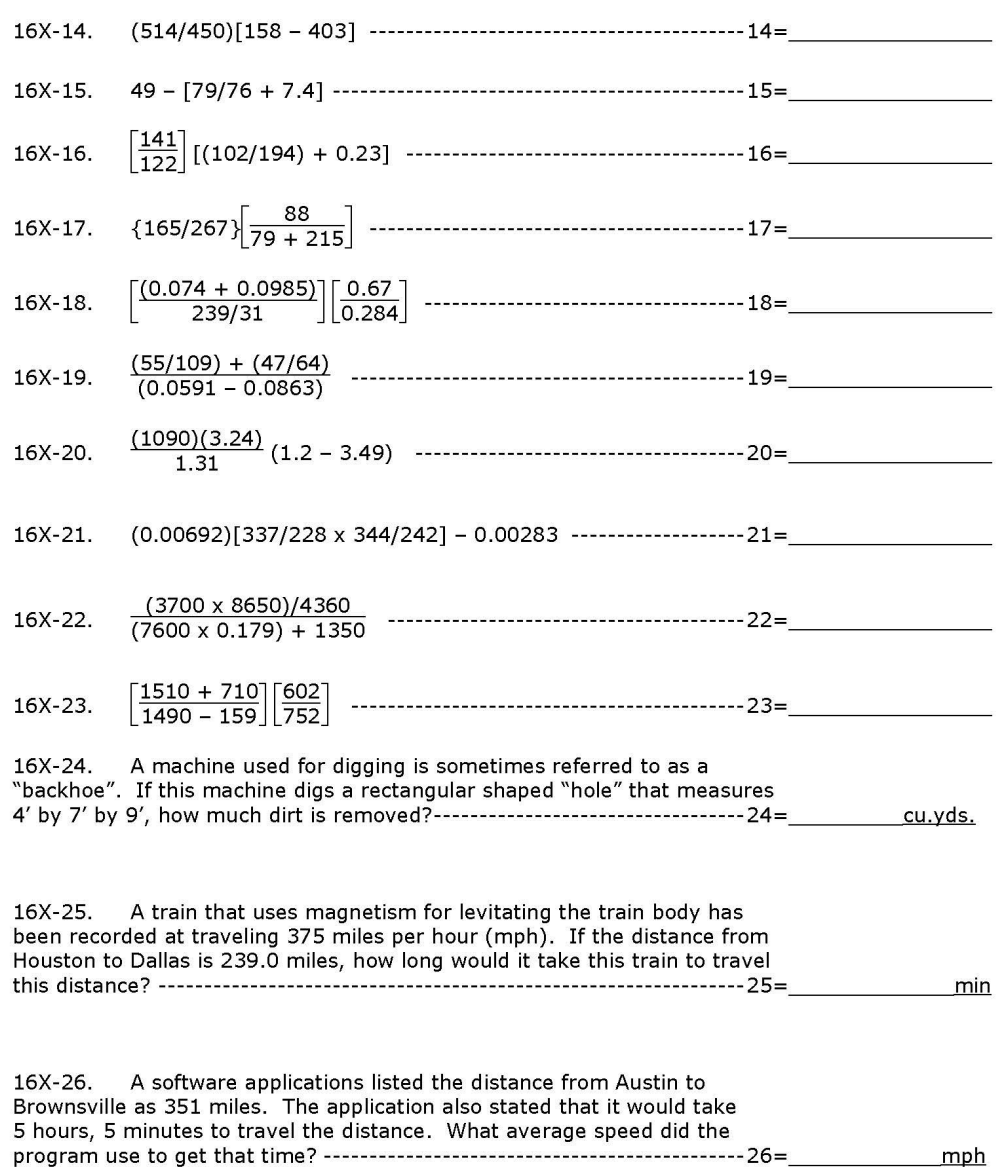

Page 16X-2

#### Page 16X-3

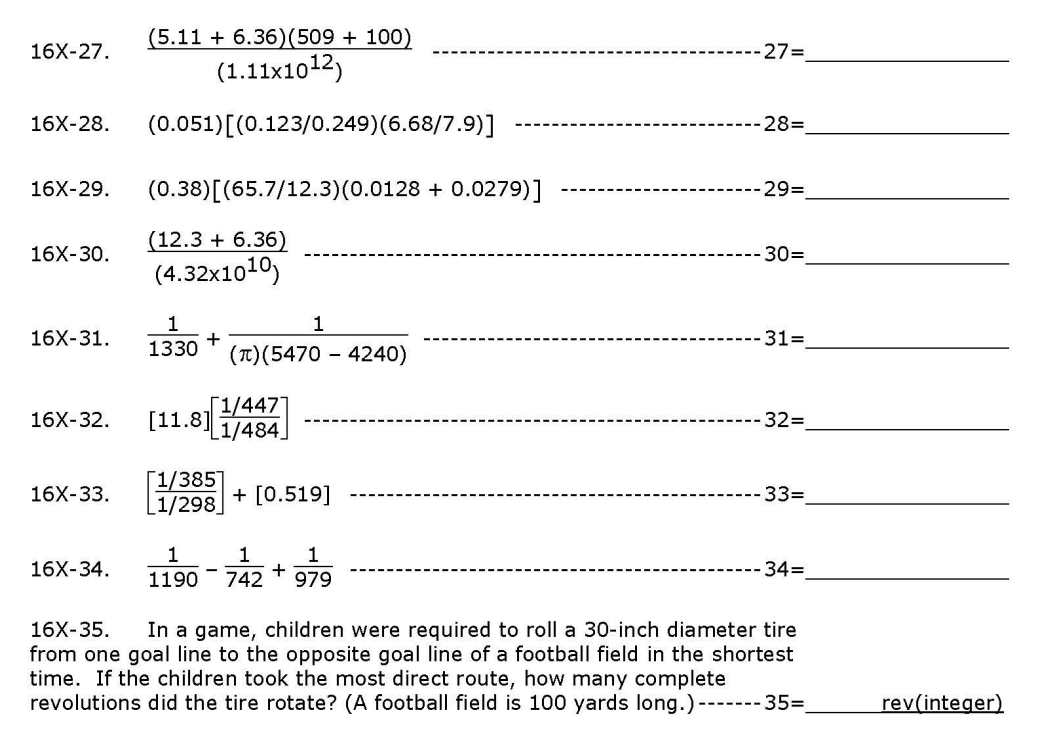

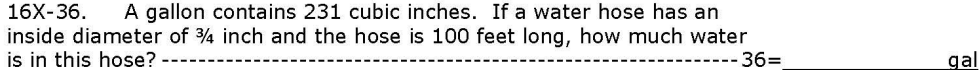

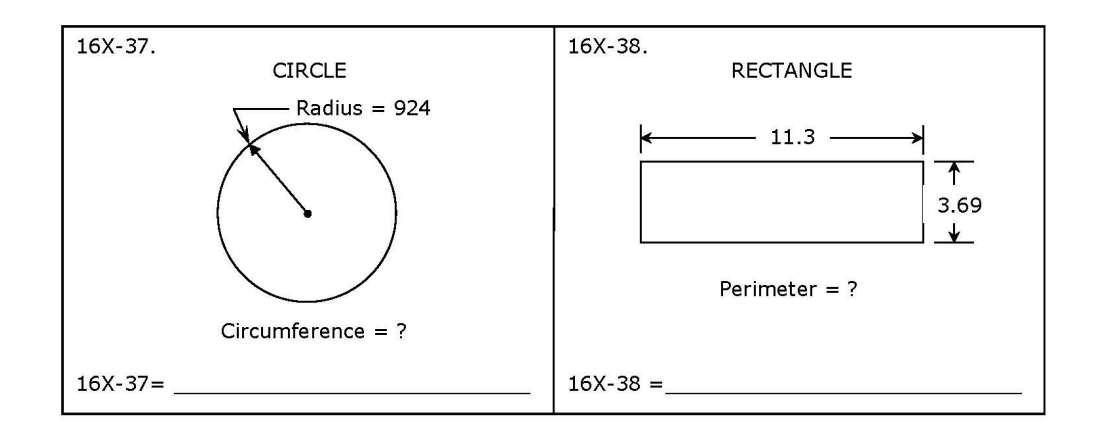

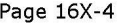

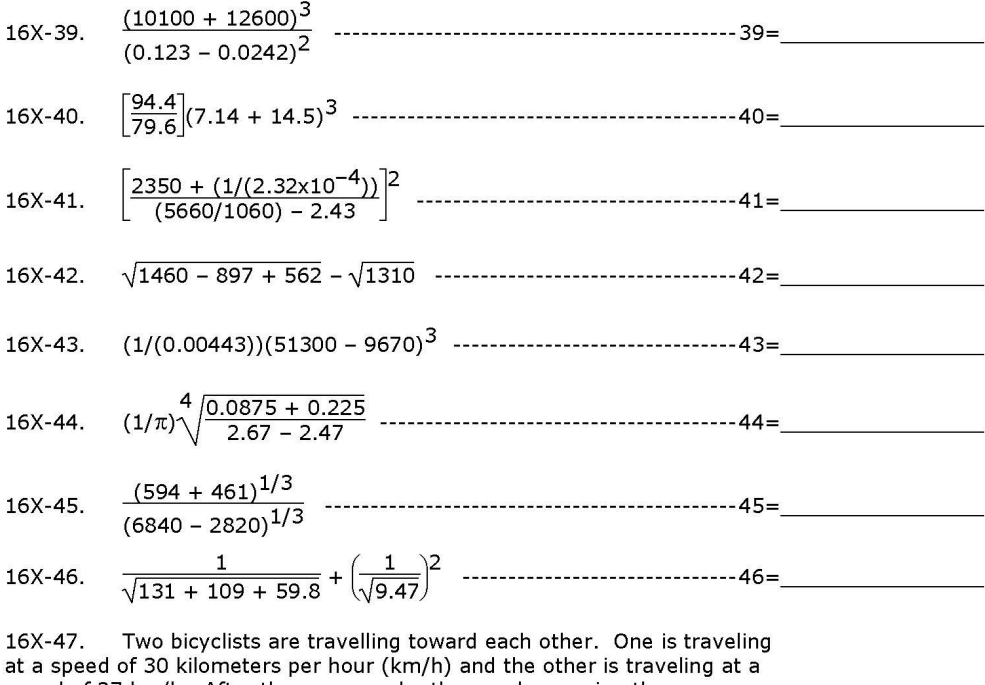

speed of 27 km/h. After they pass each other, and assuming they are traveling in straight lines, how long will it take them to be 80 kilometers hrs

16X-48. One of the benefits of working for a certain store is that I get a 20% discount on all items I buy for myself. If I paid \$64.16 for some items. what was the cost of the items before the discount? ---------------------48=\$

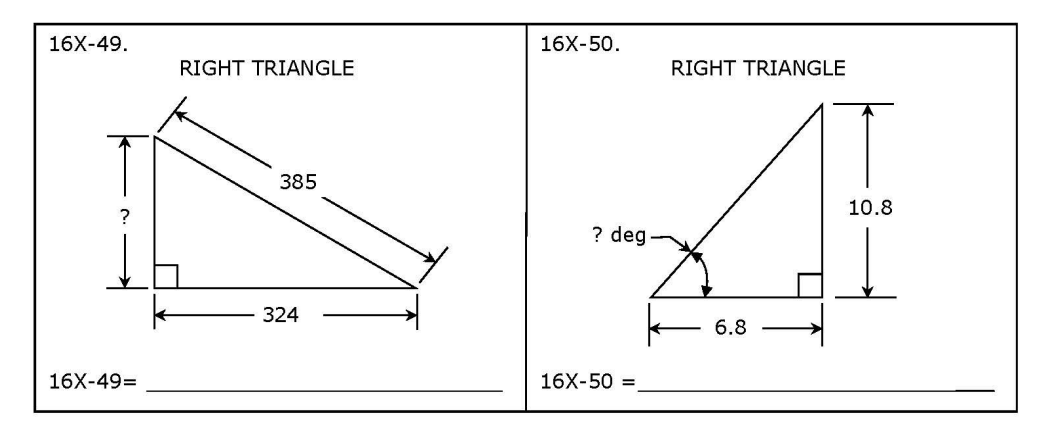

Page 16X-6

16X-62.

 $16X-62 =$ 

-----------------------------------69=

-----------------------------------70=

**SPHERE** 

Surface Area =  $?$ 

 $\overline{C}$  Radius = 29.5

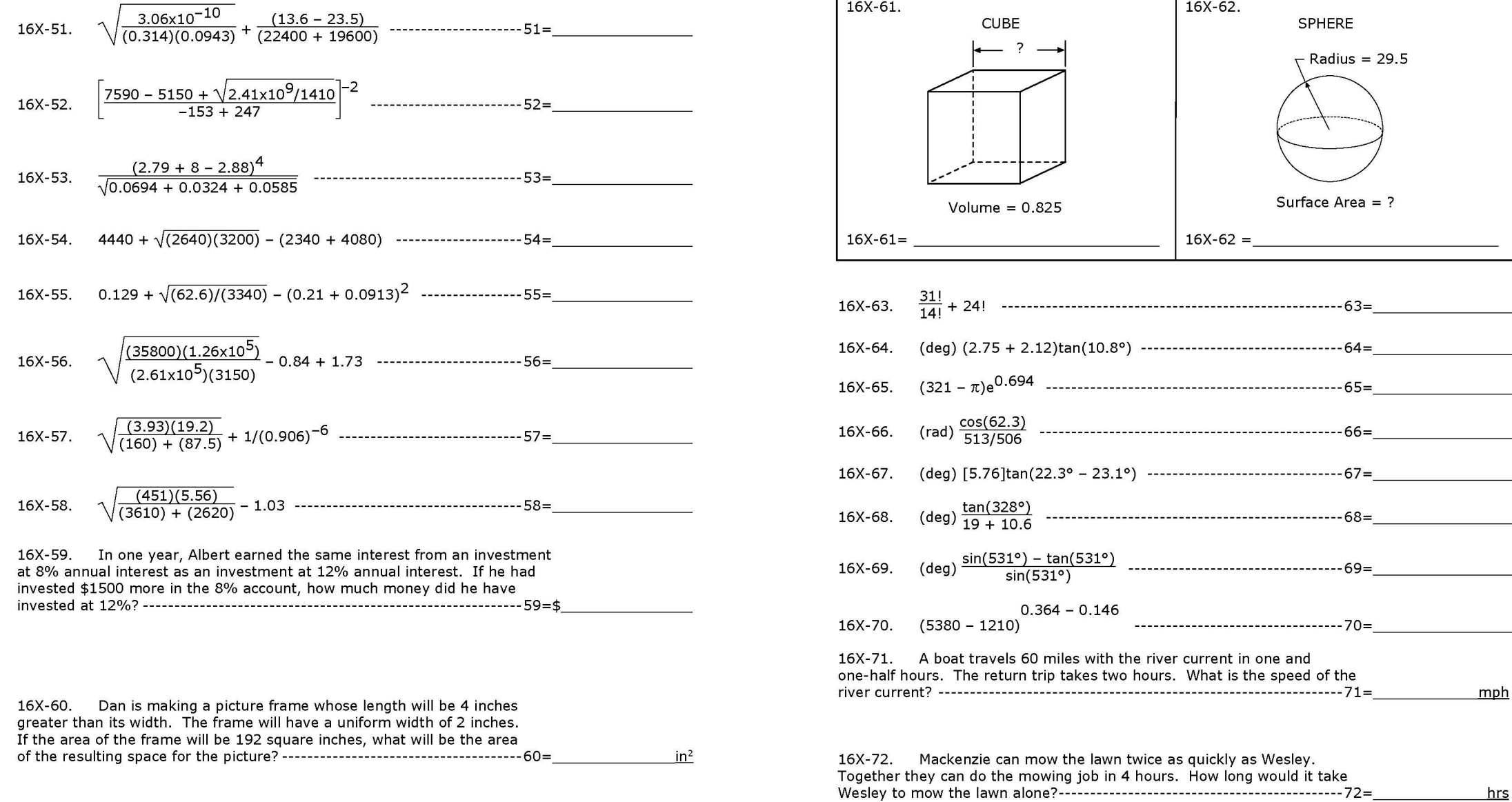

 $hrs$ 

mph

Page 16X-7

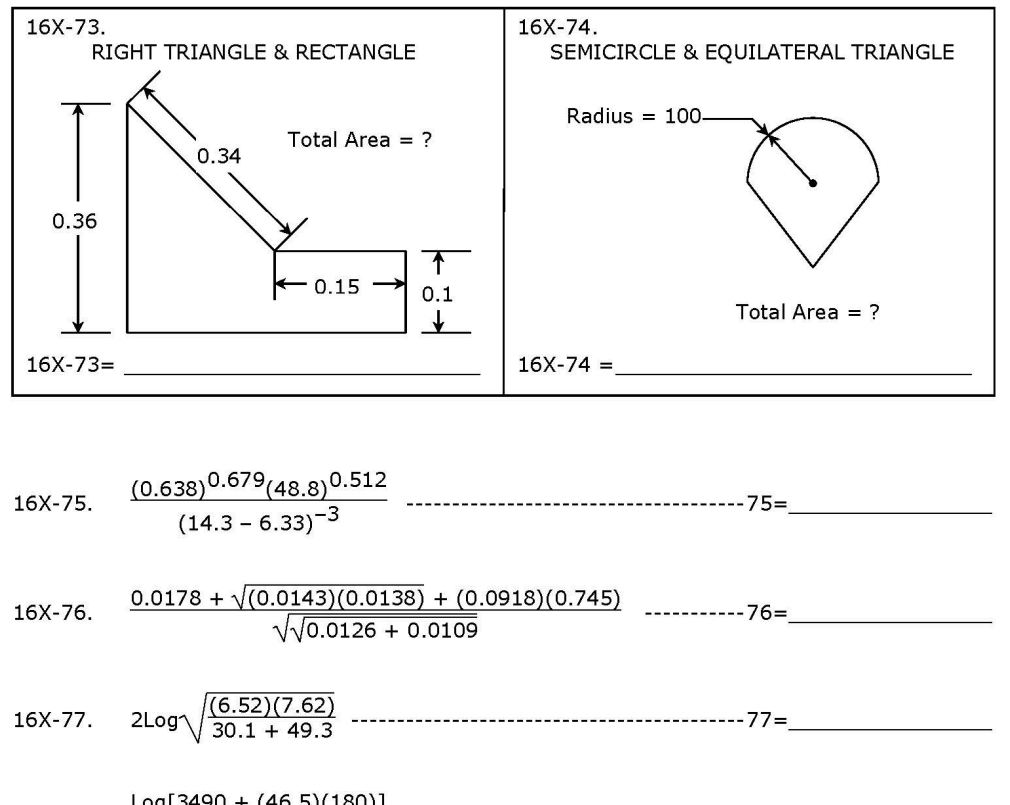

- $\frac{\text{Log}[3490 + (46.5)(180)]}{0.71 + \text{Log}[14.6 + 3.48]}$ -------------------------------------78= 16X-78.
- 

All number cruncher problems and all geometry problem answers must be written in three significant digit (SD) format.

### **Example-1**

Display reads: 2345.77 Answer should be written as 2350 or 2.35 x 103

### **Example-2**

Display reads: 0.000803111

Answer should be written as: .000803 or 8.03 x 10−4

**Note** you **do not** have to write the leading zero.

### **Example-3**

Display reads: 99

Answer should be written as: 99.0 or 9.90 x 101

All problems that require an integer answer will have the word "Integer" in the answer blank and have to be written as an integer number. No scientific notation can be used. All monetary problems requiring a US-dollar "\$" answers must be written to the cent.

#### **Example-4**

Display reads: 456.7072 Answer is: 456.71

**Note** that problems that require cent, "¢", answers must be written in 3-SD format

There are **fourteen** stated problems. Some stated problems just involve a straightforward calculation. Some stated problems that you might see involve motion with average speed where the problems use the distance = rate x time formula. Another type of motion problem involves motion where acceleration is involved. The formulas for these problems are more complicated, and in most instances, will be given in the problem itself. There may be problems related to probability/odds; some related to the Pythagorean relationship; some involving simple interest; some involving solving ratios; some related to consumer arithmetic; some involving conversions of one quantity to another that are not listed on the conversion table; some problems that involve not only simple percent concepts, but also percent problems involving percent increase/decrease and percent error; some problems where the

formula for some process is described and the student is required to interpret the words to produce the formula in order to solve the problem. Some stated problems that you might see are in an algebra I course and could require the use of the quadratic formula. There may be some stated problems whereby students are required to use a geometric formula.

#### **Example-5**

The sum of pi, 12.8 and the positive value of  $\sqrt{12}$  is equal to what number? ----------------------------------- 11=\_\_\_\_\_\_\_\_\_\_

 $\pi$  + 12.8 +  $\sqrt{12}$  = 19.40569

**19.4 or 1.94 × 101**

If every Cupro-Nickel dime has a mass of 2.268 grams, at most how many dimes are in a mass of 2.50 kilograms of dimes? ---------- 13= dimes(Integer)

1102

$$
2.50\cancel{kg} \times \left(\frac{1000\cancel{g}}{1\cancel{kg}}\right) \div \left(\frac{2.268\cancel{g}}{1 \text{ dime}}\right) = 1102.2927 \dots \text{ dimes}
$$

The speed of a radio wave traveling through space is  $3.00 \times 10^5$  km/s. How long would it take a radio wave to travel from Jupiter to Earth, an average distance of 6.29 x 108 kilometers?----------------------------------- 25=\_\_\_\_\_\_\_\_\_s

 $(6.29 \times 10^8 \text{ km}) \div (3.00 \times 10^5 \text{ km/s}) = 2096.666 \dots$ 

**2100 or 2.10 × 103**

What is the volume in a pipe that measures three-quarters of an inch in inner diameter and is one-quarter mile long?----------------------------------- 47=  $in<sup>3</sup>$ 

Volume of a cylinder (pipe) =  $\pi r^2 l$ ; where r = radius and  $l$  = length

$$
V_{pipe} = \pi(.75 \text{ in/2})^2 \times \left[ 0.25 \text{ mi} \times \left( \frac{5280 \text{ ft}}{1 \text{ mi}} \right) \times \left( \frac{12 \text{ in}}{1 \text{ ft}} \right) \right]
$$

 $V_{\text{pipe}} = 6997.8976...$ 

 $7000$  or  $7.00 \times 10^3$ 

One morning a 30-foot flagpole cast a shadow that measured 49 feet, 8.5 inches long. At the same time, how long of a shadow would Dan cast if he is standing 5 foot, 10 inches tall?-------------------------- 25=

30 ft  $-5$  ft + 10 in / 12 = 49 ft + 8.5 in /12 S

 $S = 9.66509...$ 

$$
9.67 \text{ or } 9.67 \times 10^0
$$

The distance traveled when something is uniformly changing speeds (accelerating) is found by taking the average of the beginning and final speeds and multiplying that average by the time it took to change speeds. So, how far does a car travel during the 5.0 seconds it took to uniformly speed up from 55 miles per hour (mph) to 65 mph?------------------ 59=

Formula  $\rightarrow$  dist. =  $(s_1 + s_2)/2 \times (t)$ ; where s = speed and t = time

dist = 
$$
\left(\frac{55 \text{mph} \times (22/15) + 65 \text{mph} \times (22/15)}{2}\right) \times (5.0 \text{s})
$$
  
dist = 440  $\left[\frac{440 \text{ or } 4.40 \times 10^{2}}{40^{2}}\right]$ 

Twice a certain number, greater than 1, plus its reciprocal is 10. What is that number?----------------72=

$$
2n + 1/n = 10 \qquad \rightarrow 2n^2 + 1 = 10n \quad \rightarrow 2n^2 - 10n + 1 = 0
$$

$$
n = \frac{-b \pm \sqrt{b^2 - 4ac}}{2a}
$$
 
$$
n = \frac{-(-10) \pm \sqrt{(-10)^2 - 4(2)(1)}}{2(2)}
$$

n = 0.204168 . . . **or** 4.8979 . . . **n > 1**

**4.90 or 4.90 × 100**

Mrs. Saenz, the science teacher, normally picks students at random to answer questions about the topic she is teaching that day. If there are 11 girls and 12 boys in her class what is the probability that Mrs. Saenz will pick a girl to answer the first question of class?-----------------------------------------36=\_\_\_\_\_\_\_\_\_\_\_\_

$$
P(G) = \frac{11}{11+12}
$$
  
= 0.47826...

**.478 or 4.78 × 10**-**<sup>1</sup>**

Dan took a 10 ft long ladder and leaned it up against a wall. Safety instructions that came with the ladder indicated that the bottom of the ladder should be no further than 4 feet from the wall. What is the lowest possible height reached up the wall the top of the ladder could reach following safety standards?---- 47=

**Pythagorean relationship!**

$$
h = \sqrt{10^2 - 4^2}
$$

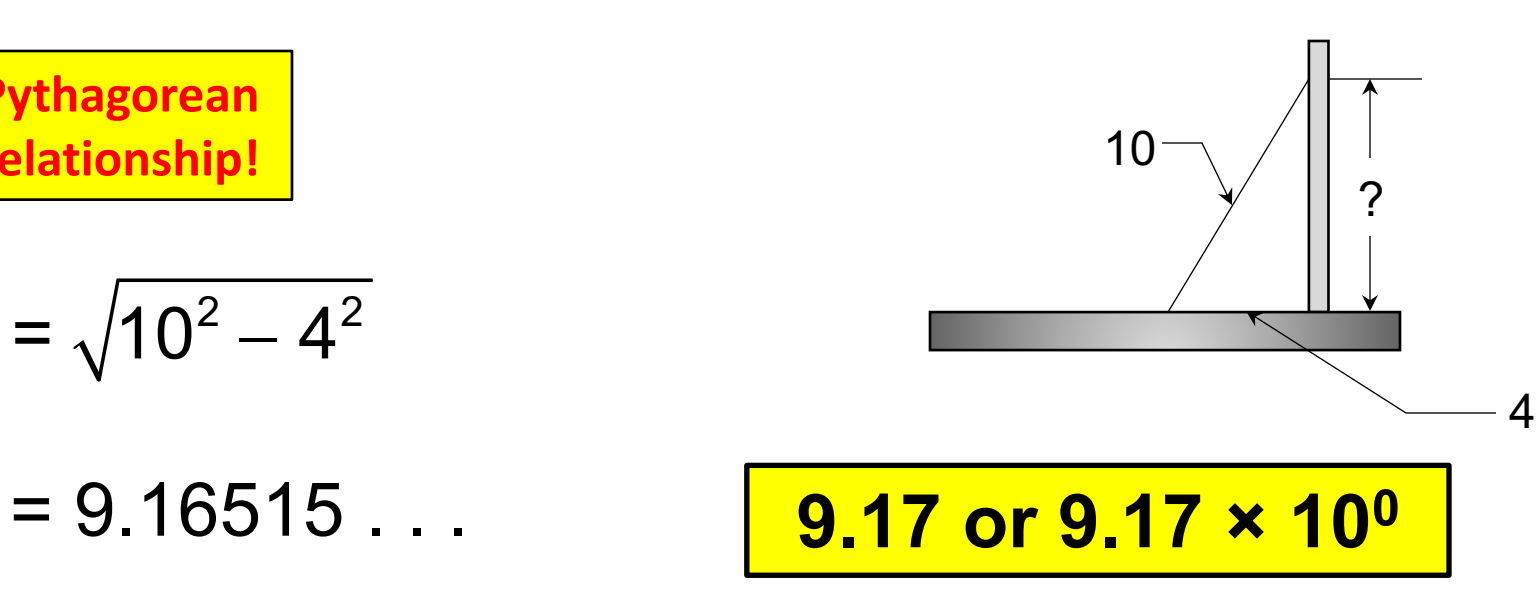

One day, it was Sarah's turn to only pay the 15% gratuity (tip) for the meal she and her four girl friends had. If the bill, with tax, came to \$48.75, how much did Sarah pay?----------------------------------------------35=\$\_\_\_\_\_\_\_\_\_\_

 $G = (\$48.75) \times (0.15)$ 

 $= 7.3125...$  7.31

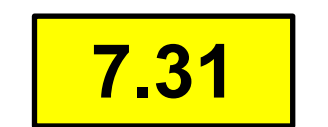

When Anna turned 15 years old, her parents provided a quinceañera party that lasted 4 hours and included 75 guests. If the building rental was \$125/hour, the band cost \$100/hour and guests were fed at the rate of  $$12.50/guest, how much did the party cost?-----36=$ 

 $C = (\$125/br)x(4 br) + (\$100/br)x(4 pr) + (\$12.50/quest)x(75 genes)$ 

 $= 1837.5$ 

## **1837.50**

In the A+ calculator applications contest there are three types of percent comparison problems to be solved.

They are:

- (1) Percent Error
- (2) Percent Increase
- (3) Percent Decrease

These problem types are different than the ones that basically just compare two quantities, i.e., *1.25 grams is what percent of 4 ounces?*

#### Let's look at each problem type equation and an associated example.

#### **Percent Error**

Equation 
$$
\rightarrow
$$
 %Error = 100 x  $\left[\frac{\text{approximate}}{\text{exact}} - 1\right]$ 

#### Example – 16

What is the percent error in using  $22/7$  for  $pi$ ?------13=  $\frac{0}{0}$ 

$$
%Error = 100 \times \left[\frac{22/7}{\pi} - 1\right]
$$

 $= 0.40249...$ 

 $1.402$  or 4.02  $\times$  10<sup>-1</sup>

What is the percent error in using 365 days/year given that a year is defined as  $365.256$  days?---------------13=

#### **Percent Error**

$$
Equation \rightarrow \%Error = 100 \times \left[ \frac{\text{approximate}}{\text{exact}} - 1 \right]
$$

$$
%Error = 100 \times \left[\frac{365}{365.256} - 1\right]
$$

 $= -0.070087...$ 

$$
-.0701 or -7.01 × 10^{-2}
$$

 $\frac{0}{0}$ 

#### **Percent Increase**

**Equation** 
$$
\rightarrow
$$
 %Increase = 100x  $\left[ \frac{\text{Larger Number}}{\text{Smaller Number}} - 1 \right]$ 

#### Example - 18

What is the percent increase for \$125 and \$100?---13=

$$
\text{\%}Increase = 100 \times \left[\frac{125}{100} - 1\right]
$$

 $= 25...$ 

25.0 or 2.50  $\times$  10<sup>1</sup>

 $\frac{0}{0}$ 

What is the percent decrease for \$125 and \$100?--13=

#### **Percent Decrease**

$$
Equation \rightarrow \text{\%Decrease} = 100 \times \left[ 1 - \frac{\text{Smaller Number}}{\text{Larger Number}} \right]
$$

$$
\% \text{Decrease} = 100 \times \left[ 1 - \frac{100}{125} \right]
$$

 $= 20...$ 

$$
\boxed{20.0 \text{ or } 2.00 \times 10^1}
$$

 $\frac{0}{0}$ 

As you have may have noticed the percent increase and percent decrease equations are set up so that the **answers are always positive**. This is a case where one of those rules in the calculator contest may not be quite the same as those taught in the classroom.

There are eight geometry problems of the 2-dimensional and 3-dimensional nature on pages 3, 4, 6 and 7. Typical geometric figures would be circles, squares, triangles (isosceles, equilateral, right, scalene), rectangles, rhombus, parallelograms, trapezoids, cubes, rectangular boxes, spheres, right cylinders, right cones and square-base pyramids.

All the formulas you will need are currently on pages 95 – 100 of the UIL Calculator Applications Contest Manual.

The student should also know the formulas associated with finding angles and sides of right triangles using the sine, cosine and tangent functions.

In addition, the student should be able to find areas (total and lateral surface) and volumes for the geometric figures mentioned

earlier.

Finally, the student should be able to solve geometry problems involving variations of the geometry figures. The student may see problems with hemispheres, three-quarter-circles, figures where a combination of geometric figures are involved such as cone & hemisphere, square & triangle, cube & hemispherical hole, etc.

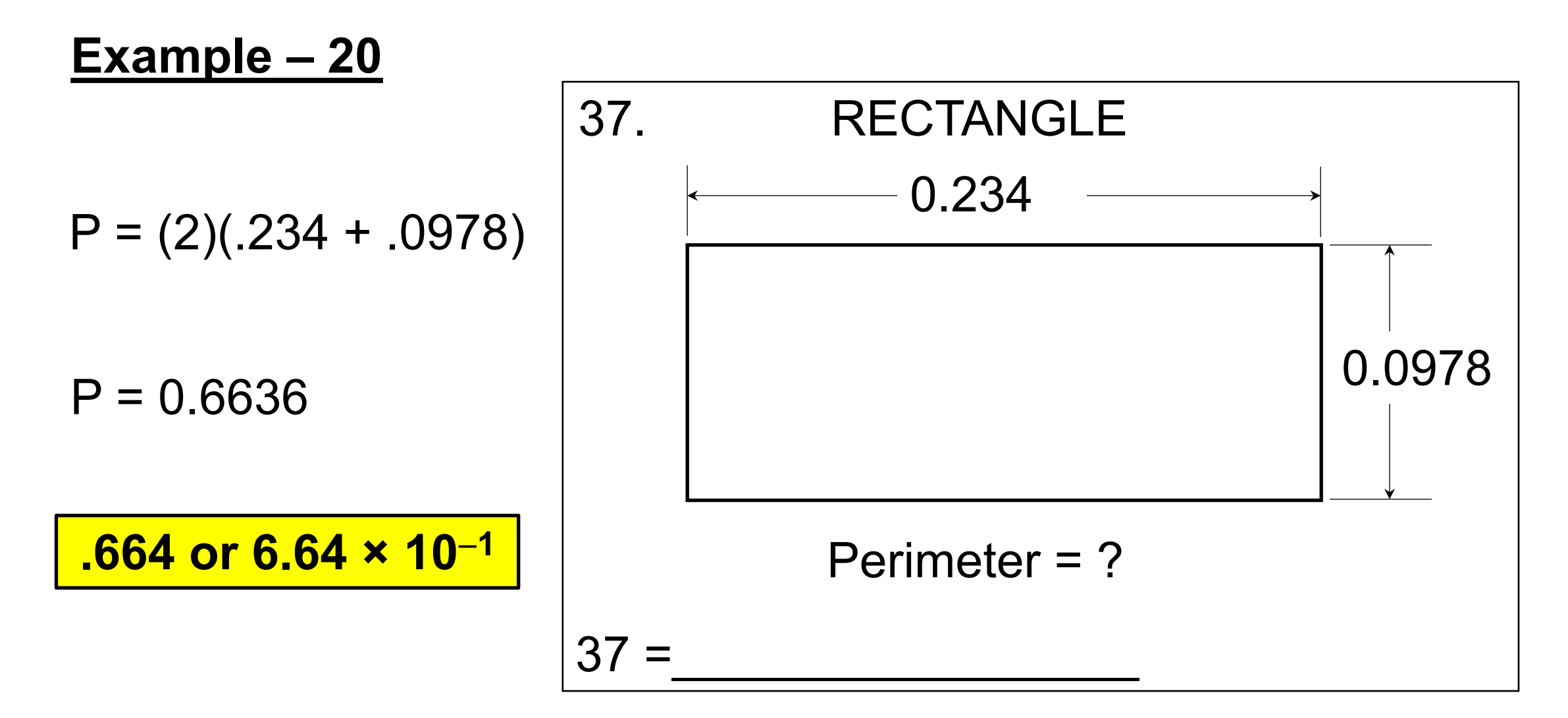

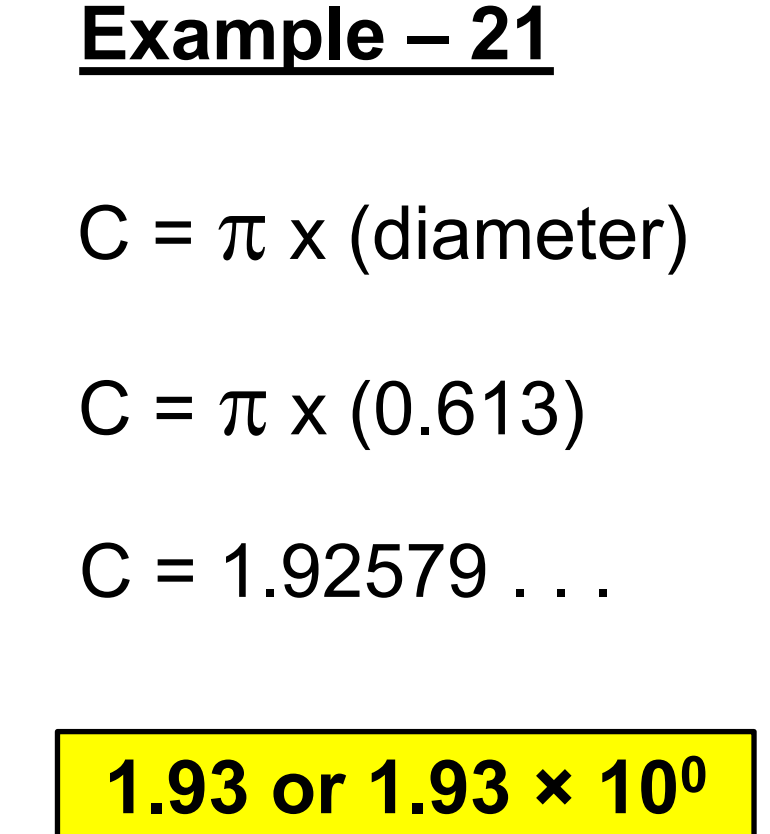

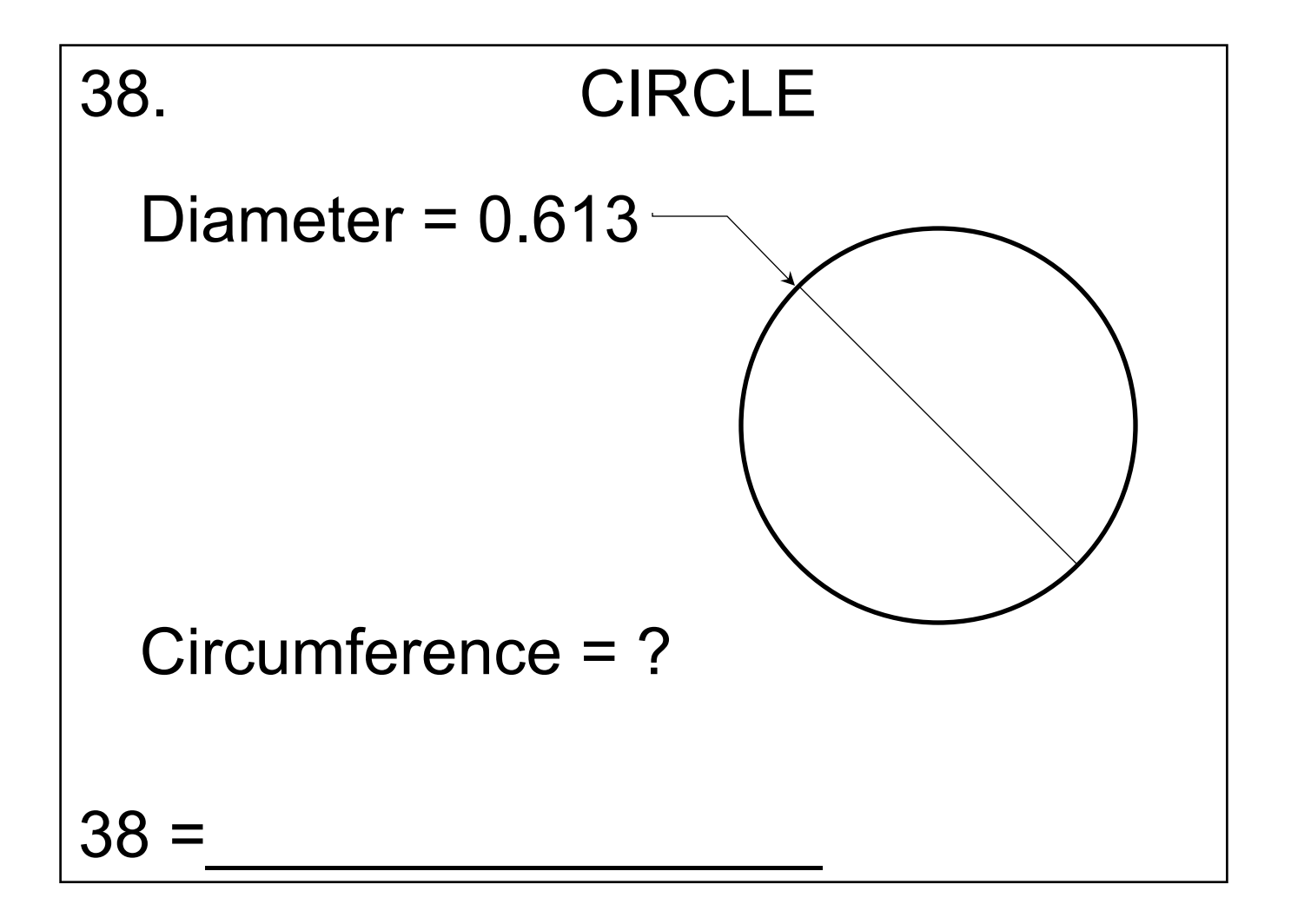

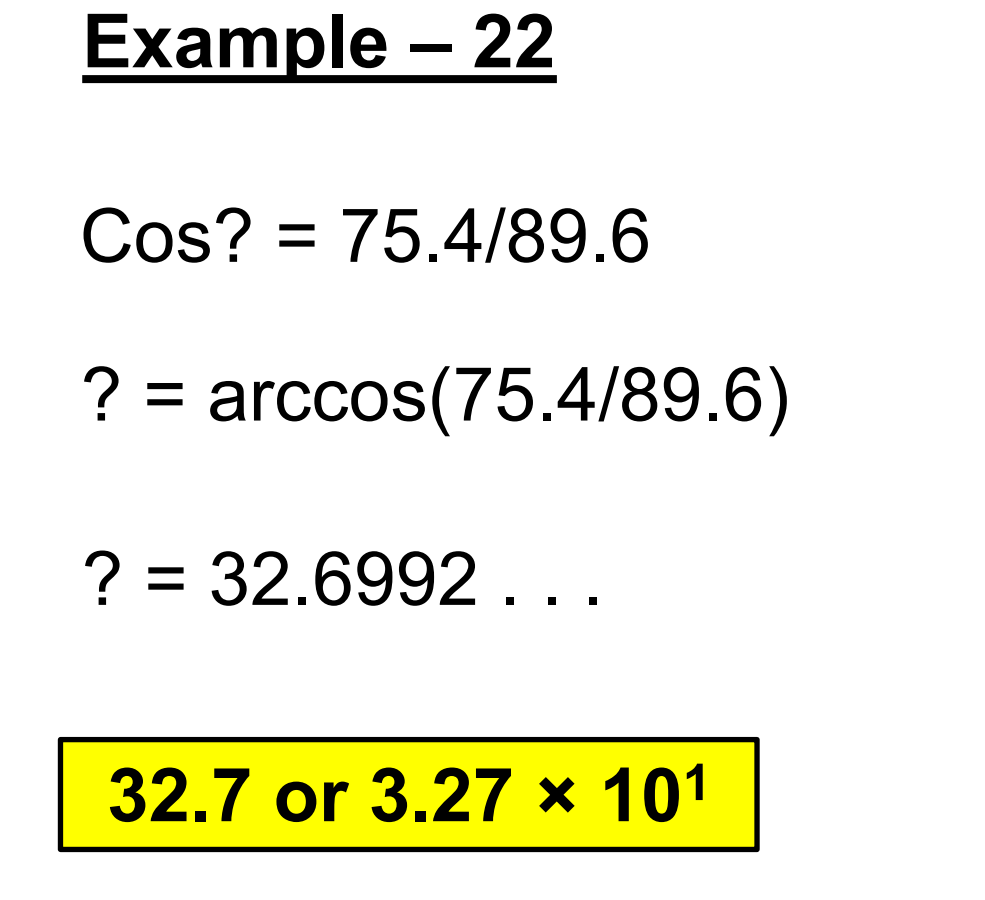

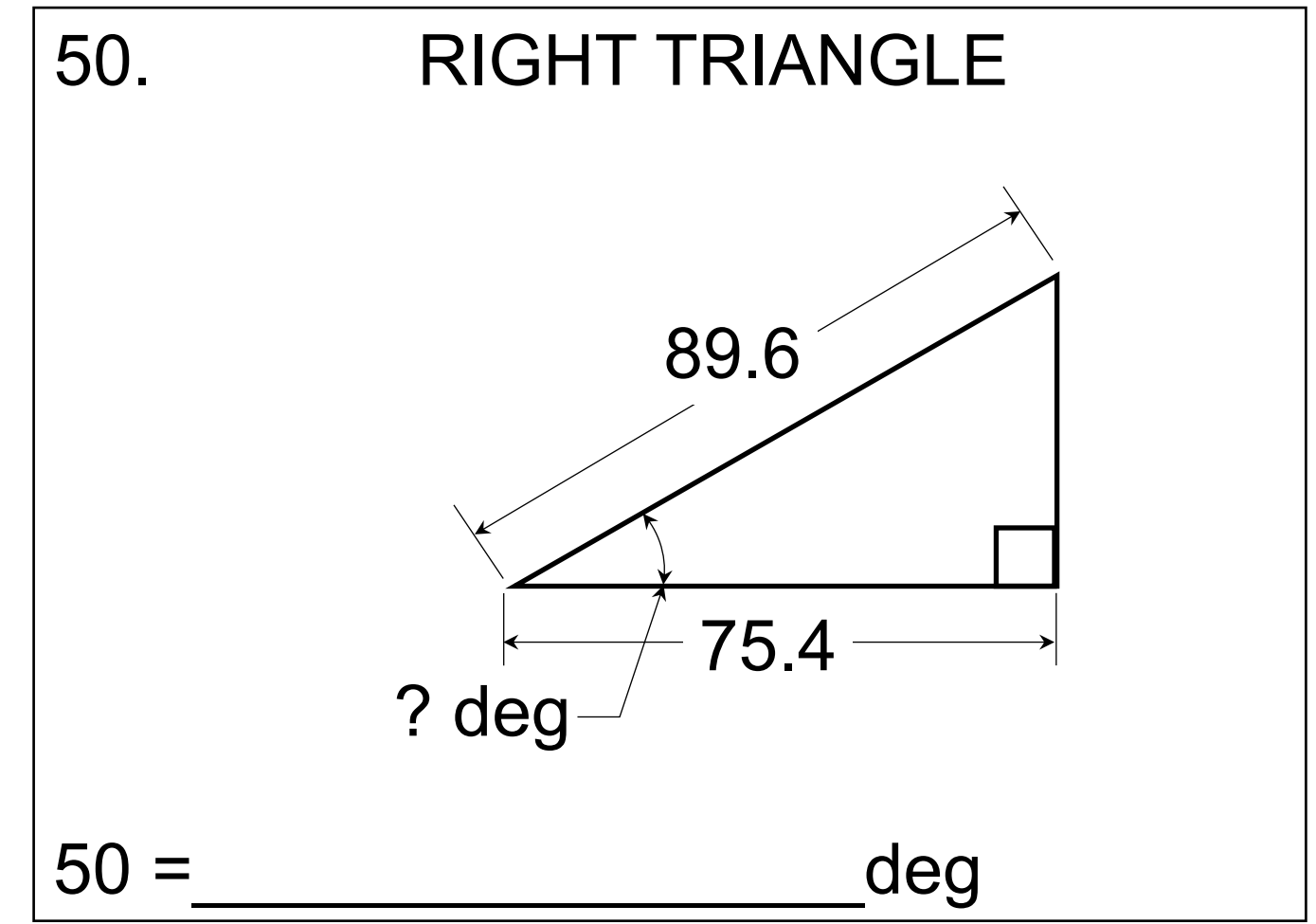

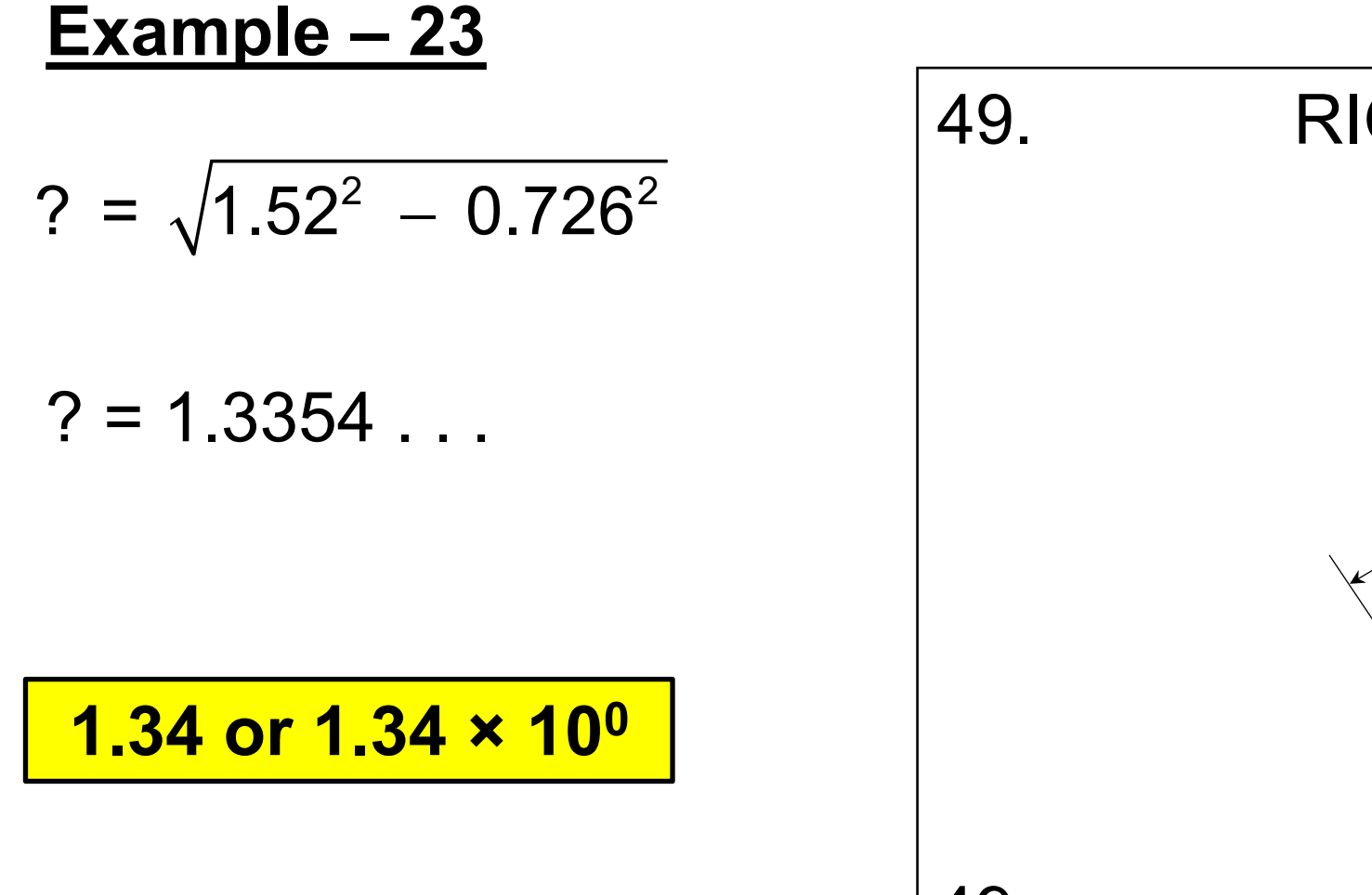

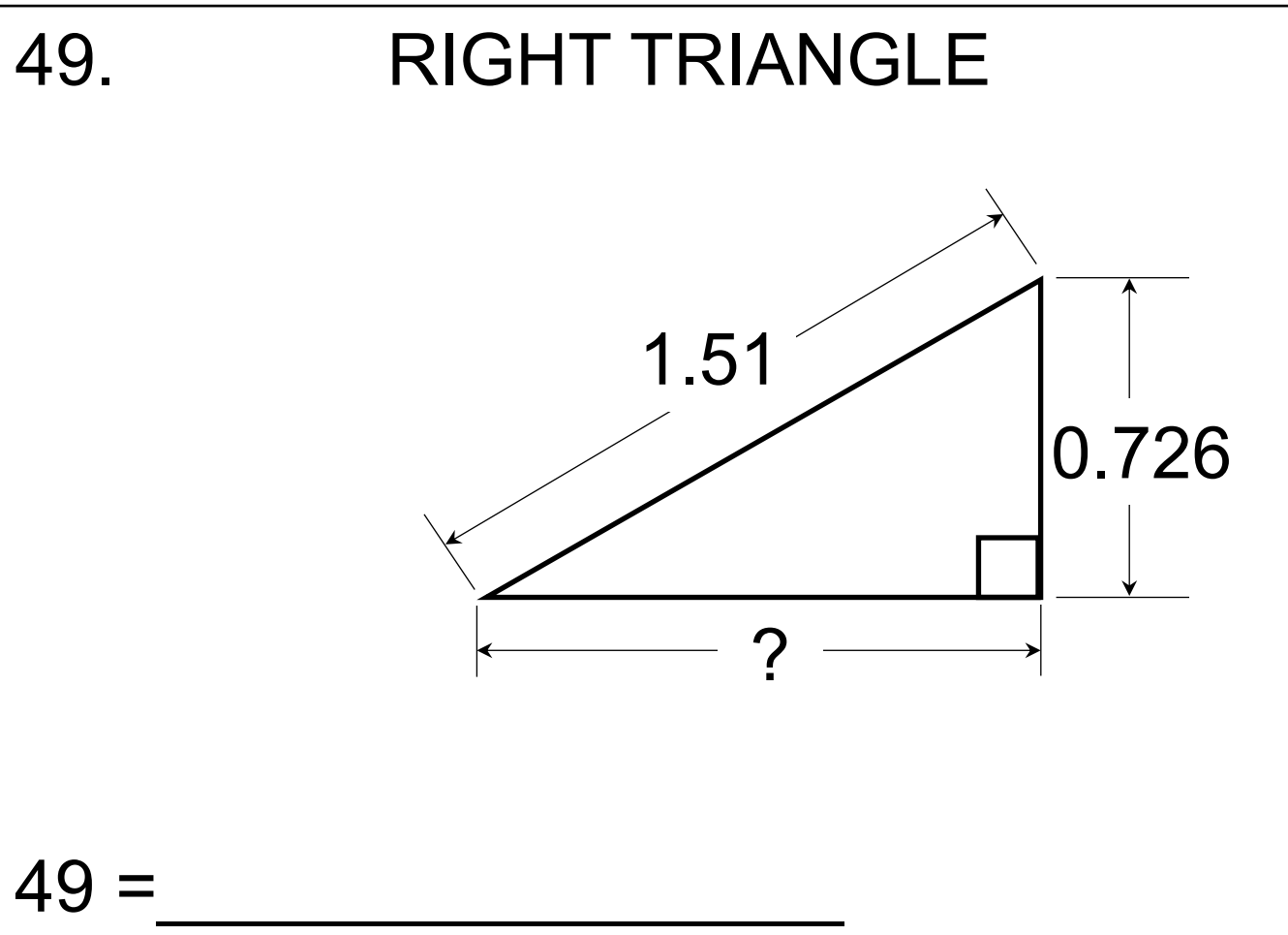

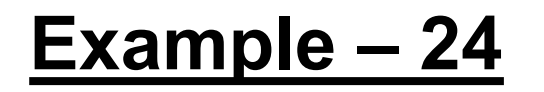

 $SA = 4\pi r^2$ 

 $SA = 4\pi(0.00783)^2$ 

 $SA = 0.00077043...$ 

**0.000770 or 7.70 × 10**-**<sup>4</sup>**

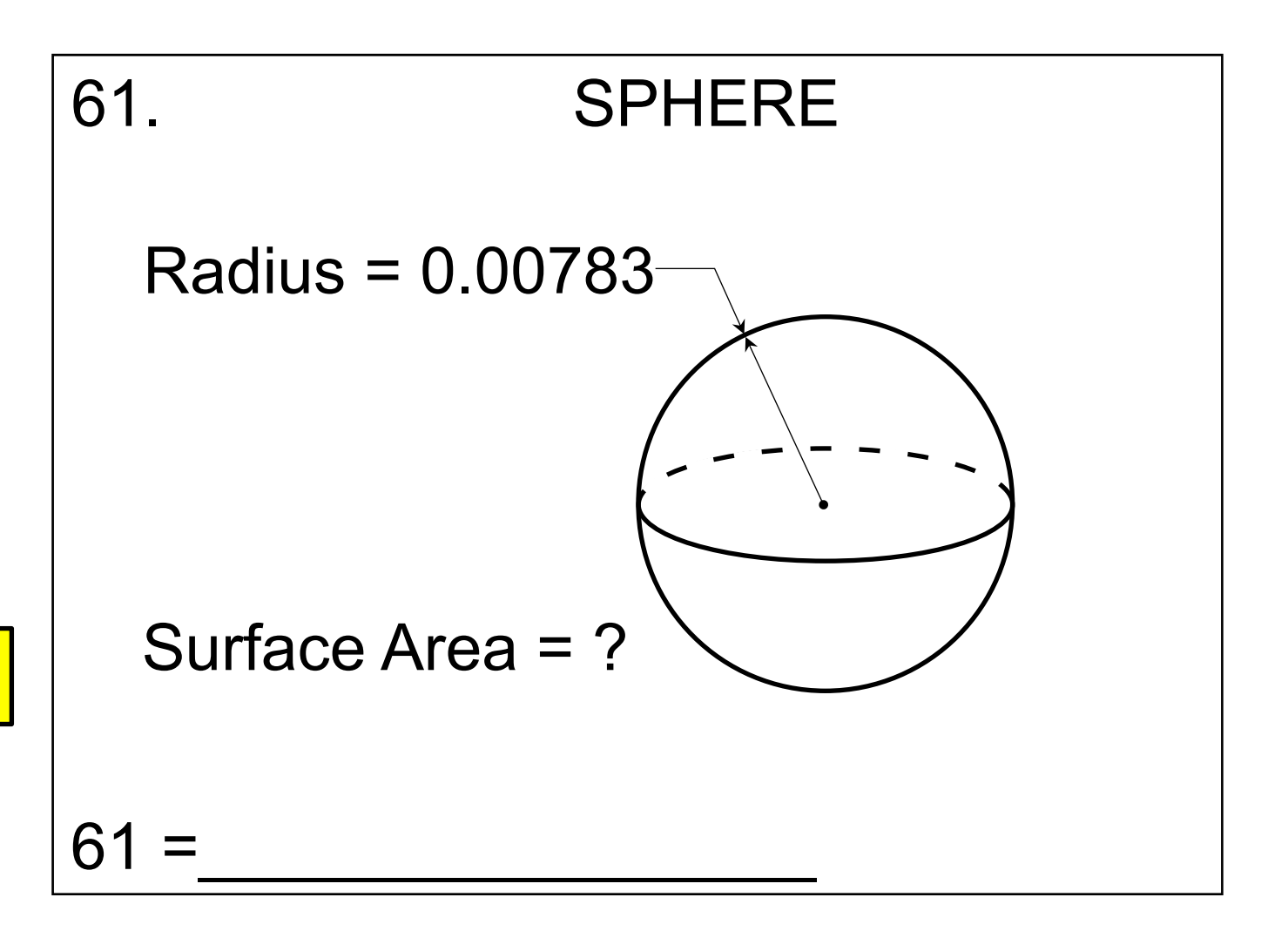

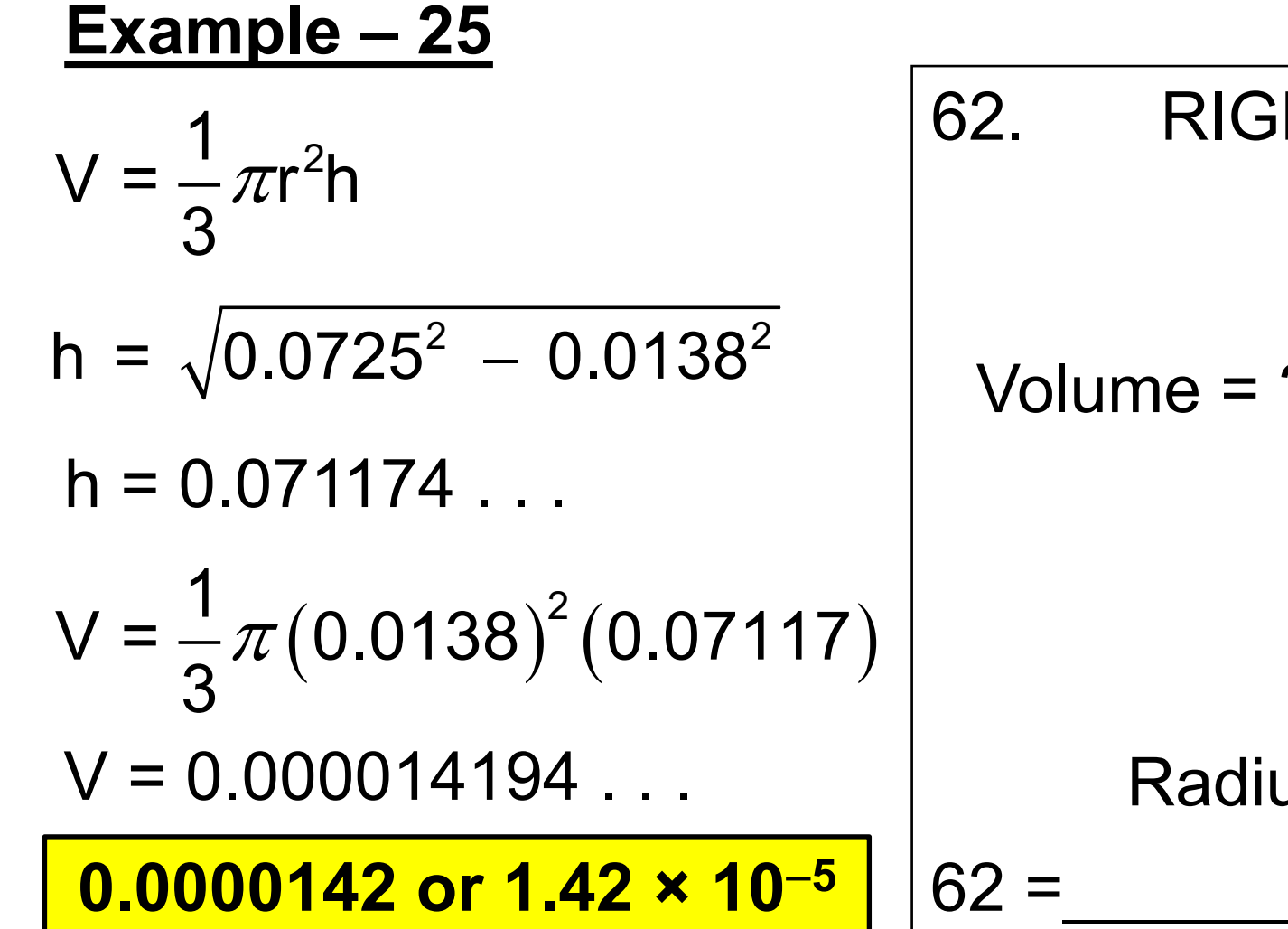

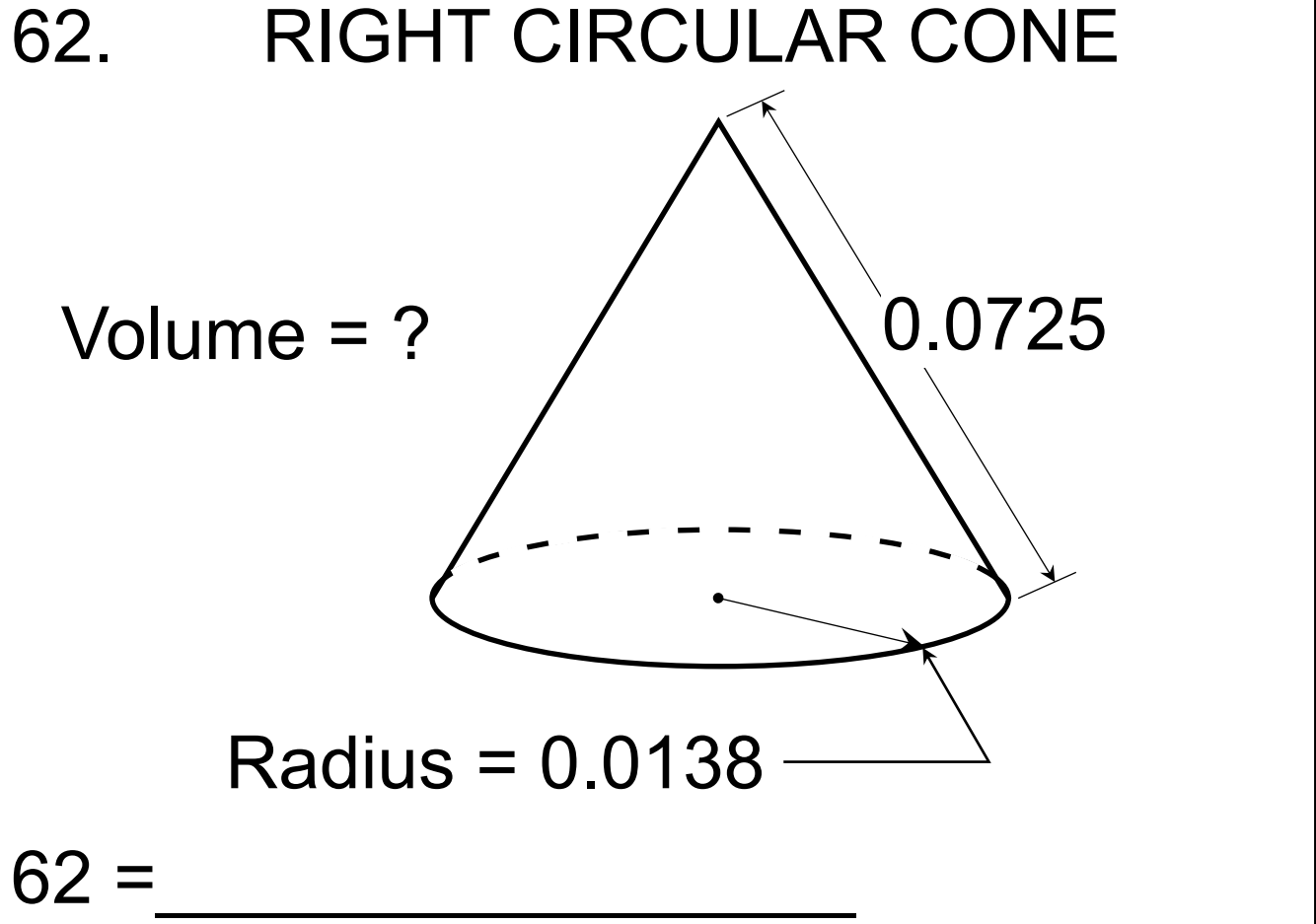

#### Example - 26

$$
V_{\text{Remain}} = V_{\text{cube}} - V_{\text{cone}}
$$

$$
V_R = ?^3 - (1/3)[\pi(?)^2](?)^2
$$

**Some Algebra Stuff!** 

$$
100 = (?)[1 - \pi/12]
$$

5.14 or  $5.14 \times 10^{0}$ 

$$
? = \sqrt[3]{\frac{100}{1 - \pi/12}}
$$

 $? = 5.1358...$ 

# 74. CUBE, RIGHT CONE CAVITY  $\overline{?}$  $\sqrt{ }$ Remaining Volume = 100  $74 =$

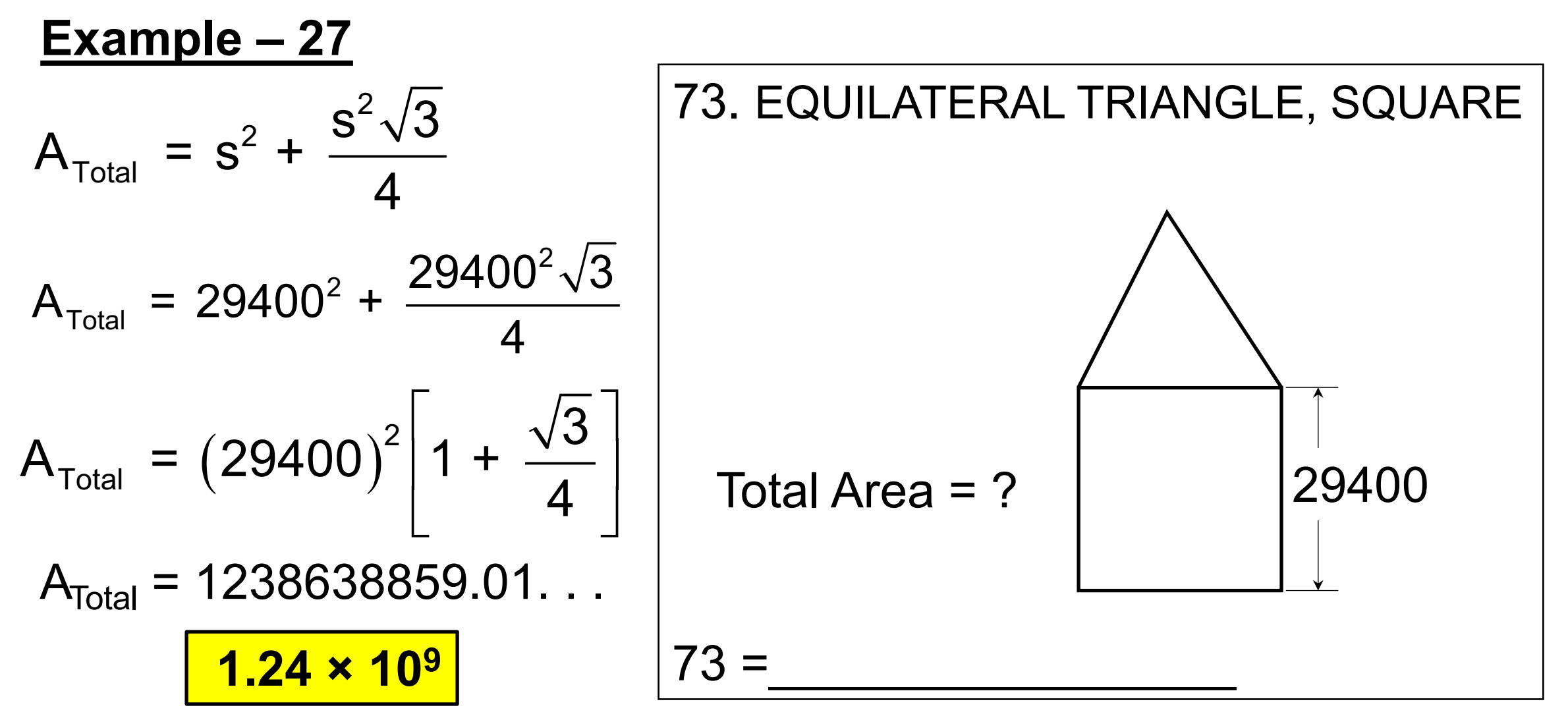

(1) A particular cut of meat cost \$3.99 per pound. What is the cost of 1.49 pounds of this meat?-----------------------------------1=\$\_\_\_\_\_\_\_\_\_\_\_\_\_

(2) Cd's at a discounts table cost  $$2.99$  plus 8  $\frac{1}{4}$  % sales tax. How many CD's can I buy with \$50? ------------------------------2=\_\_\_\_\_\_\_\_Integer

(3) When I turn on my outside faucet, I can fill a 64 fluid ounce can in 5.8 seconds with my garden hose. Using the same hose how long would it take me to fill a 55-gallon barrel?-----------3= Thin

(4) What is the percent increase in the price of natural gas if it changes from \$4.02 to \$4.11 in 24 hours?-----------------------4=  $\%$ 

(5) What is the perimeter of an equilateral triangle with an area of 100 square centimeters? -----------------------------------5= \_\_\_\_\_\_\_\_\_\_\_cm

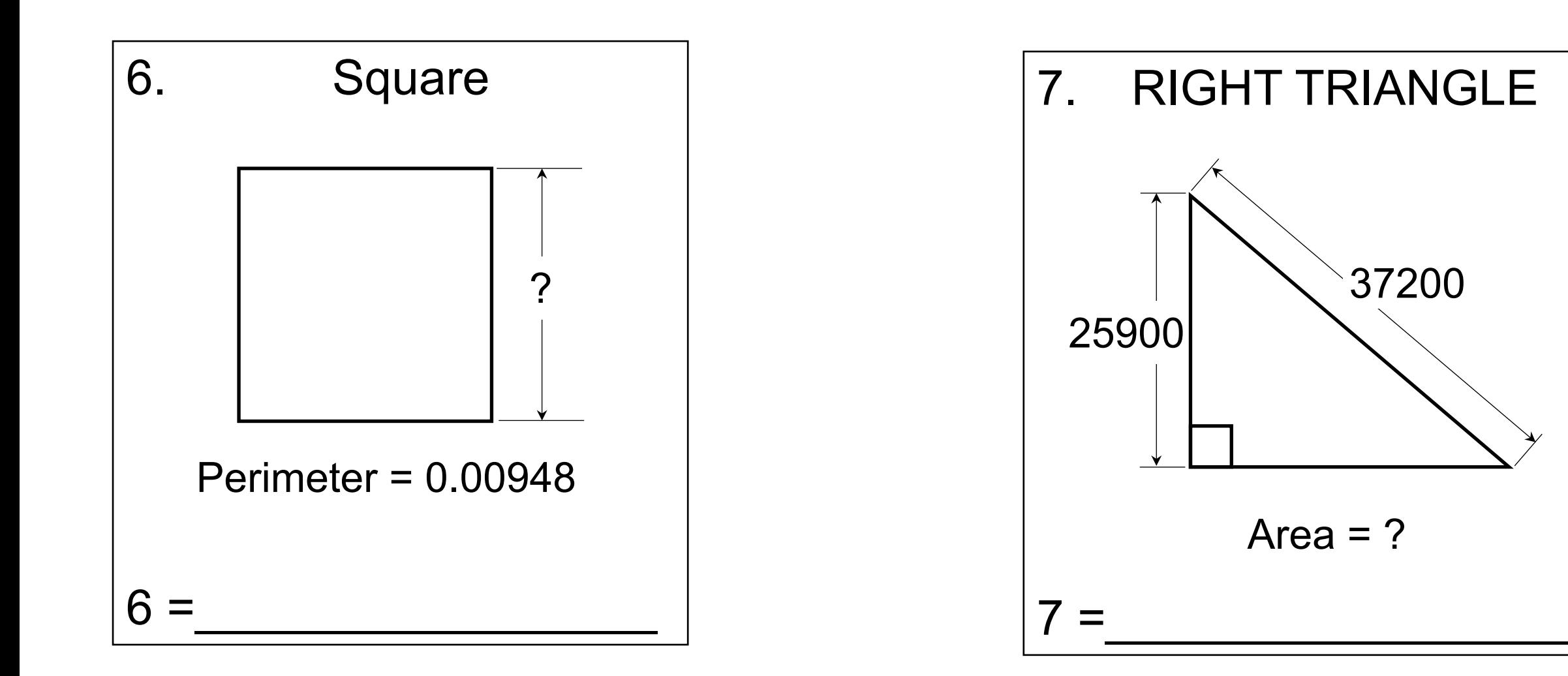

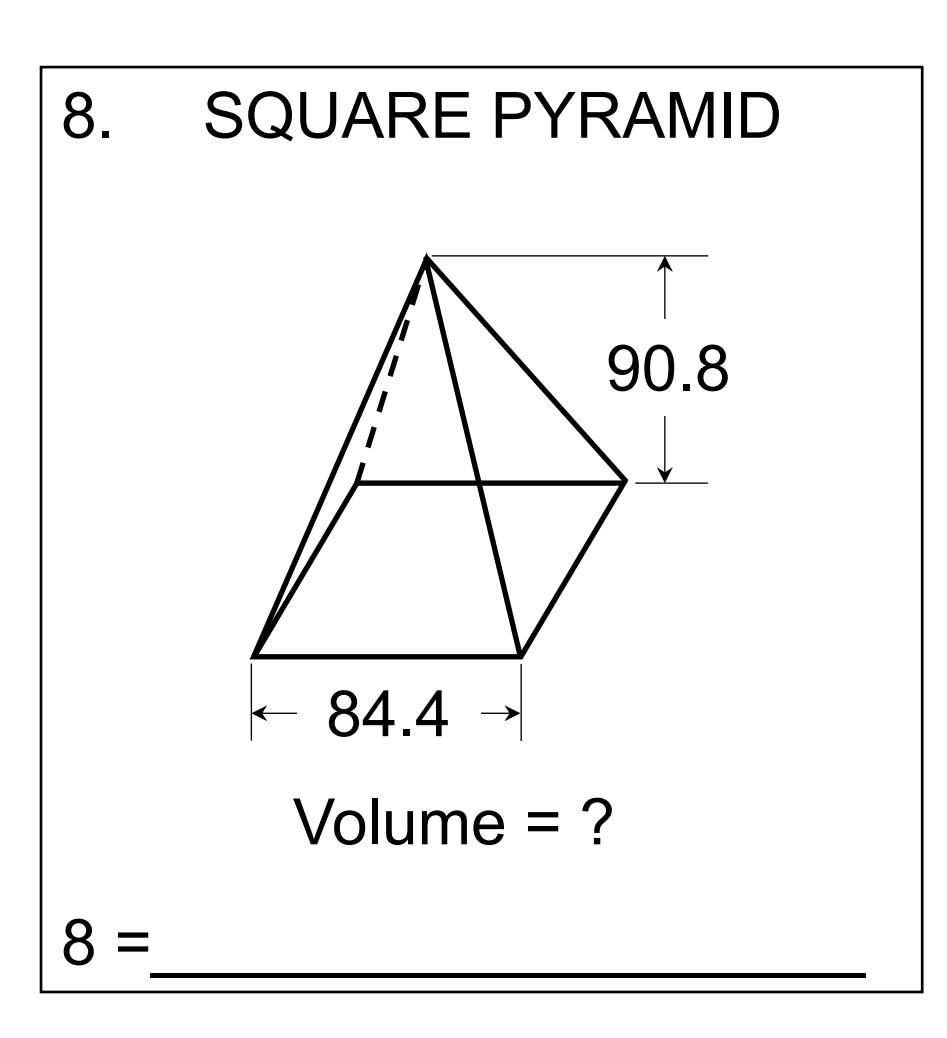

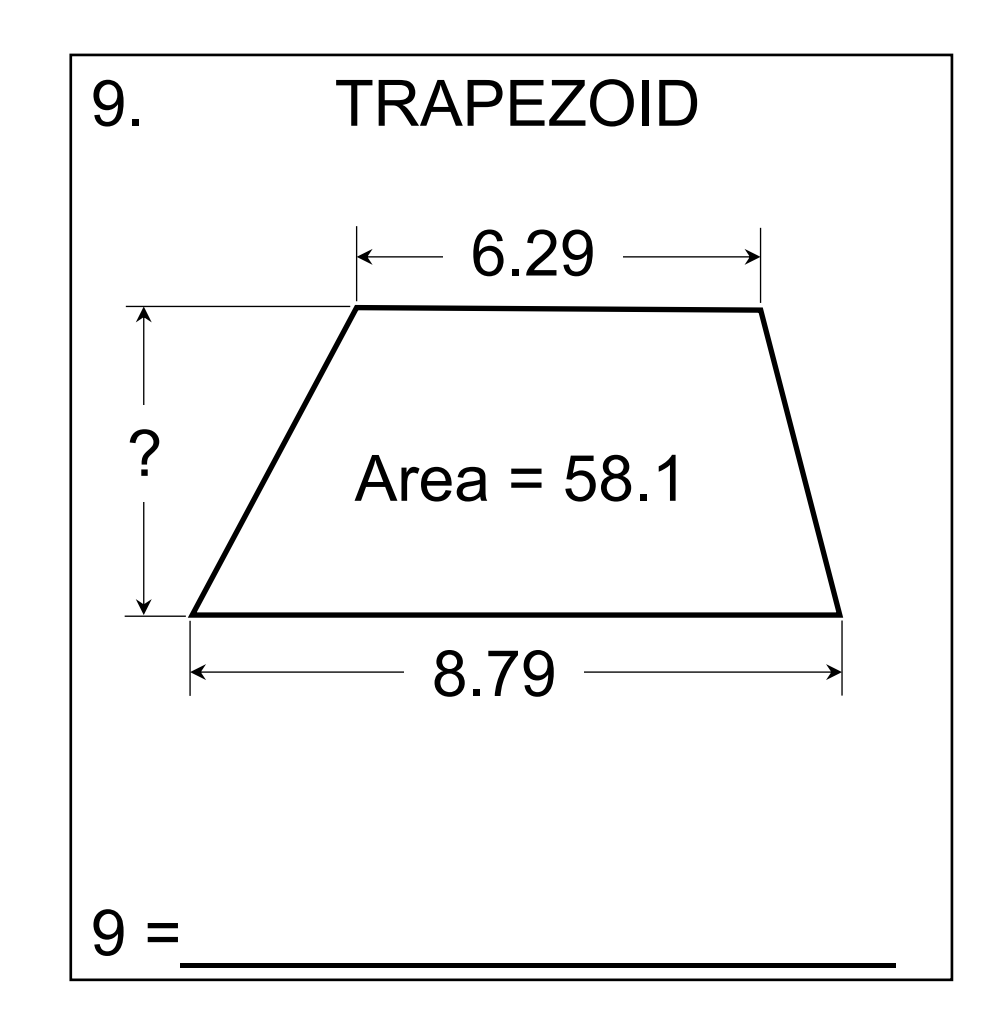

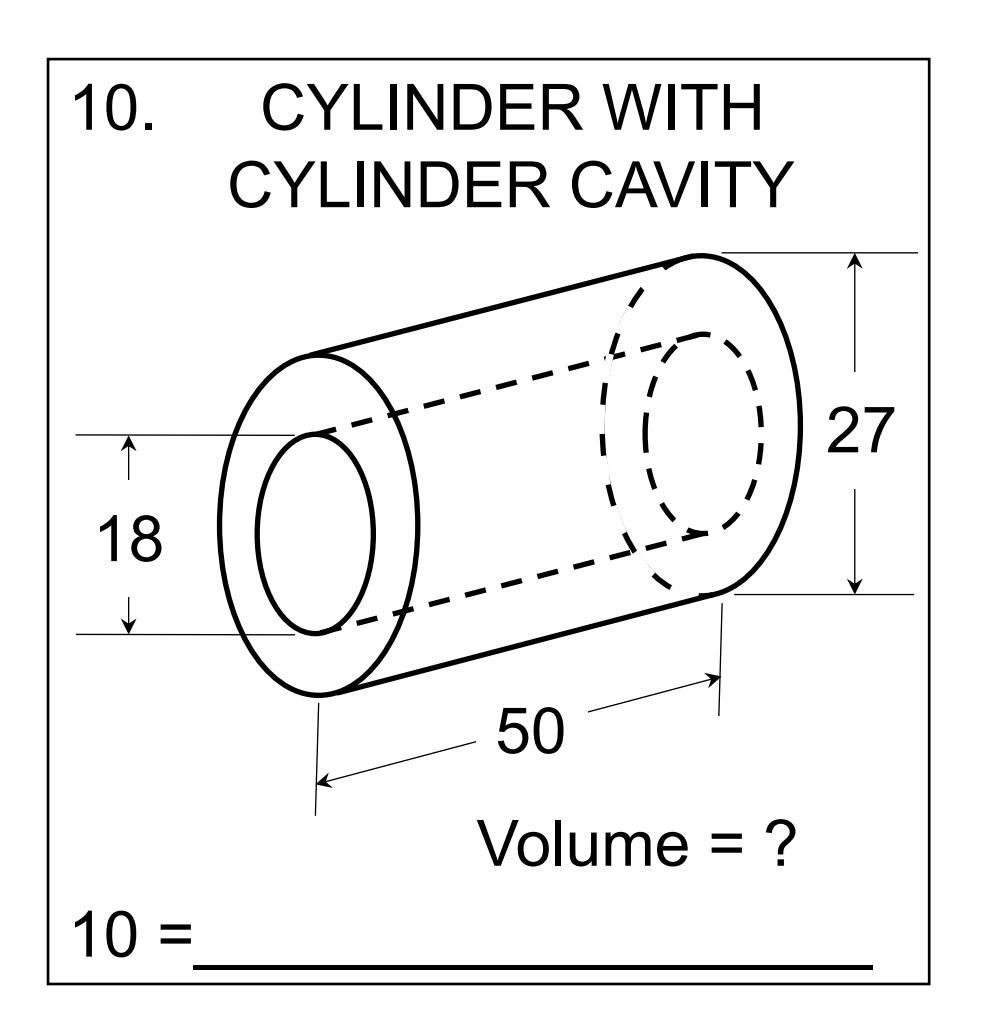

#### **Practice Problems Answers**

- (1) 5.95 (dollar answer)
- (2) 15 (Integer)
- (3) 10.6 or 1.06x101
- $(4)$  2.24 or 2.24x10<sup>0</sup>
- (5) 45.6 or 4.56x101
- $(6)$  0.0379 or 3.79x10<sup>-2</sup>
- $(7)$  3.46 $\times$ 10<sup>8</sup>
- (8) 216000 or 2.16x105
- (9) 7.71 or 7.71x100
- (10) 15900 or 1.59x104

# Calculator Resources

# **A+ Academics Resources**

This is a list of independent companies who advertise preparatory materials for UIL elementary and junior high academic contests. **The University Interscholastic League is not affiliated with any of the companies and cannot be responsible for any of their products or services.**

#### **Best of Texas**

**Accounting, Calculator Applications, Computer Applications, Con Events, Literary Criticism, Mathematics, Number Sense, Science, S Vocabulary**

Peggy Mar[kham](mailto:doug@academicmeet.com)

- 6318 Pal[metto Way, San Antonio, T](http://www.academicmeet.com/)X 78253
- Phone: (210) 241-4734; Fax: (210) 236-9445
- Email: Peggy Markham peggy@bestoftexascontest.com
- Website: www.bestoftexascontest.com

Apps for smart phones and tablets -- both iOS and Android --Music Memory.

#### **Dr. Numsen/Doug Ray**

- PO Box 312578, New Braunfels, TX 78131
- Phone: 512-797-2158; Fax: 208-575-9617
- Email: doug@academicmeet.com
- Website: www.academicmeet.com

Provides workbooks and practice tests for elementary and junior Provides Calculator Applications, and Mathematics. Available for Work Number Sense and Mastering Calculator Applications workbooks. Number Sense Drill Master (online practice software) and Tric

#### **Hexco, Inc.**

- PO Box 199, Hunt, TX 78024-0199
- 800/391-2891 or 830-367-3825; Fax: 830-367-3824
- Email: hexco@hexco.com
- Website: www.hexco.com
- Suppli[es materials for both High Sc](mailto:ronjamdewees@verizon.net)hool and Grade School **Computer Applications, Computer Science, Current Issue** Journalism, Literary Criticism, Maps Graphs and Charts, Number Ready Writing, Science, Social Studies, Storytelling, and an array of software, videos, online flashcards, and printe writes and sells invitational tests for 12 dates per year. Experience

#### **Jami Dewees**

- 600 Farm Hill Dr., Georgetown, TX 78633
- Phone/Fax: 512-819-9585
- Email: ronjamdewees@verizon.net
- Supplies "Conquering RPN Calculators!" a 112-page, step practice exercises using Hewlett-Packard Calculators.

#### **Leo Ramirez, Sr.**

- 9801 W. Parmer Lane #2622, Austin, TX 78717
- Phone[: 956-491-3155 \(cell\)](mailto:execsectmsca@gmail.com)
- Email[: toywiz127@ao](http://www.tmsca.org/)l.com
- Website: www.rammaterials.com/

Number Sense, Calculator Applications, Mathematics and Science and workbooks (including UIL, PSIA, and TMSCA Number Sense and UIL, PSIA, and TMSCA Number TMSCA Mathematics workbooks) are available. Mr. Ramirez invitational meet tests and conducting workshops.

#### **Texas Math & Science Coaches Association (TMSC**

- PO Box 206, Olney TX 76374
- Phone: 940-563-1005; Fax: 940-563-1006
- Email: execsectmsca@gmail.com
- Web: www.tmsca.org

Membership provides an information forum for coaches of mathem purchase Practice Materials and Tournaments Tests for numb mathematics and science for high school, middle school and to enter on-line and state meets for all grade levels.

#### **The Virtual Challenge High School & Middle School**

- Owner/Director: Chuck Thompson
- Email: cthompson1313@gmail.com
- Phone: 940-782-9898
- Website: www.virtualchallengemeets.com

Offers a statewide testing program for the following contests Number Sense, Calculator, Mathematics, Science, Current Events, Studies Criticism, Spelling, Computer Science, Accounting.

- For grades 5-8: Number Sense, Calculator, Listening, Mat Dictionary Skills, Maps, Graphs & Charts, Social Studies,
- The High School & Middle School Virtual Challenge Meets compete in a season of 3 meets to prepare students for the
- Your combined elementary/middle school teams will enjoy different events in all 3 meets with no travel costs and all t customized schedule, all for one inexpensive combined E Last year at the HS level, over 350 schools participated posti